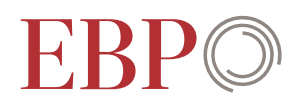

## Artenlisten erstellen

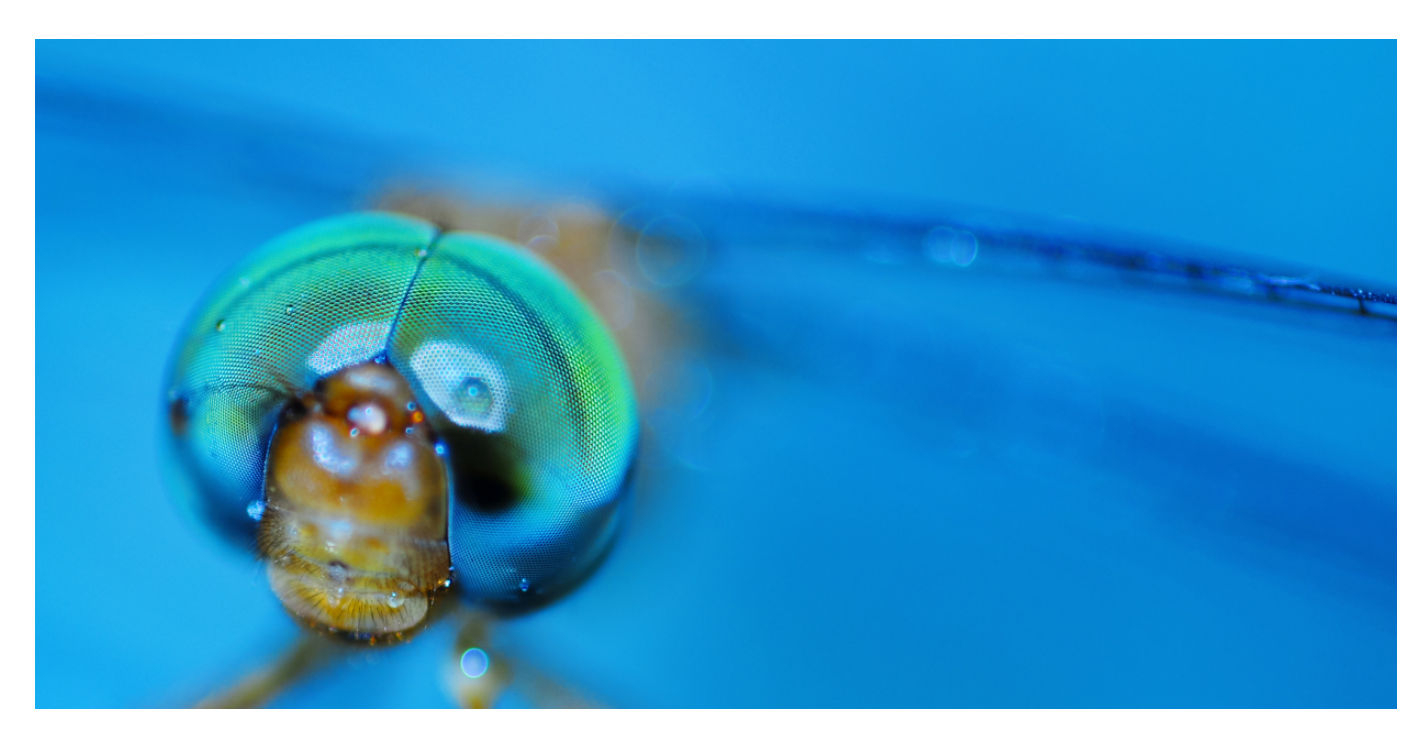

**Die Fachstelle Naturschutz des Kantons Zürich hat eine Neuauflage des Artenlisten-Tools für ArcGIS Desktop lanciert. Das Zusammenspiel mit den anderen Werkzeugen der Fachstelle wird erleichtert. Neu können auch Artenlisten aus Artenerfassungs-Datenbanken erstellt werden.**

Wie viele Tagfalter wurden im Untersuchungsgebiet beobachtet? Seit wann kommt die Frühe Heidelibelle in diesem Gebiet vor? Antworten gibt das Artenlisten-Tool für ArcGIS Desktop. Damit lassen sich Artenlisten schnell und bequem erstellen. Das Tool kann folgende Beobachtungsdaten auswerten:

- punktförmige Beobachtungsdaten von Flora und Fauna (Daten CSCF, ZDSF, Orniplan)
- Fachinventare, bei denen die Arteninformationen über Bezüge zu flächigen Objekten hergestellt sind
- EvAB-Datenbanken (siehe auch Erfassung von Artendaten)

Die Artenlisten enthalten die Artbeobachtungen, welche innerhalb eines definierten Perimeters liegen. Zusätzlich werden alle Arten aufgelistet, welche in der Umgebung des Perimeters beobachtet wurden. Die Umgebung wird mittels einer Betrachtungsdistanz artenspezifisch festgelegt. Die gefundenen Artenbeobachtungen lassen sich in der Artenliste in drei Zeitabschnitten ordnen. Die Listen können als Excel-Datei zur Weiterverarbeitung exportiert werden. Informationen zu einer Art können auch direkt aus der verbundenen Arten- und Lebensraumdatenbank aufgerufen werden.

EBP hat zusammen mit der Fachstelle Naturschutz (FNS) des Kantons Zürich das Artenlisten-Tool spezifiziert. Das Tool

## Auftraggeber

Fachstelle Naturschutz, Kanton Zürich

## Fakten

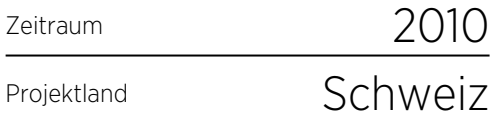

## Ansprechpersonen

Dr. Christoph Graf christoph.graf@ebp.ch wurde als ArcGIS 9.3 Erweiterung in C# realisiert.